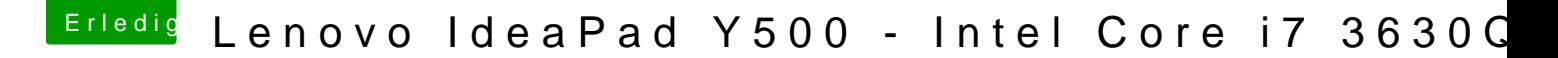

Beitrag von georgan16 vom 4. März 2018, 22:55

Versuch den USB-Stick doch mal in einen USB 2.0 Port zu stecken. Bei man die Installation bzw. der Start Probleme, wenn der USB-Stick in einem USB 3